#### Collection Management

#### Presenters: Yufeng Ma & Dong Nan May 3, 2016

CS5604, Information Storage and Retrieval, Spring 2016 Virginia Polytechnic Institute and State University Blacksburg VA Professor: Dr. Edward A. Fox

### **Outline**

- Goals & Data Flow
- Incremental update
- Tweet cleaning
- Webpage cleaning

### **Goals**

- Keep data in HBase current
- Providing "quality" data
	- **Identify and remove "noisy" data**
	- Process and clean "sound" data
	- Extract and organize data

### Data Flow Diagram

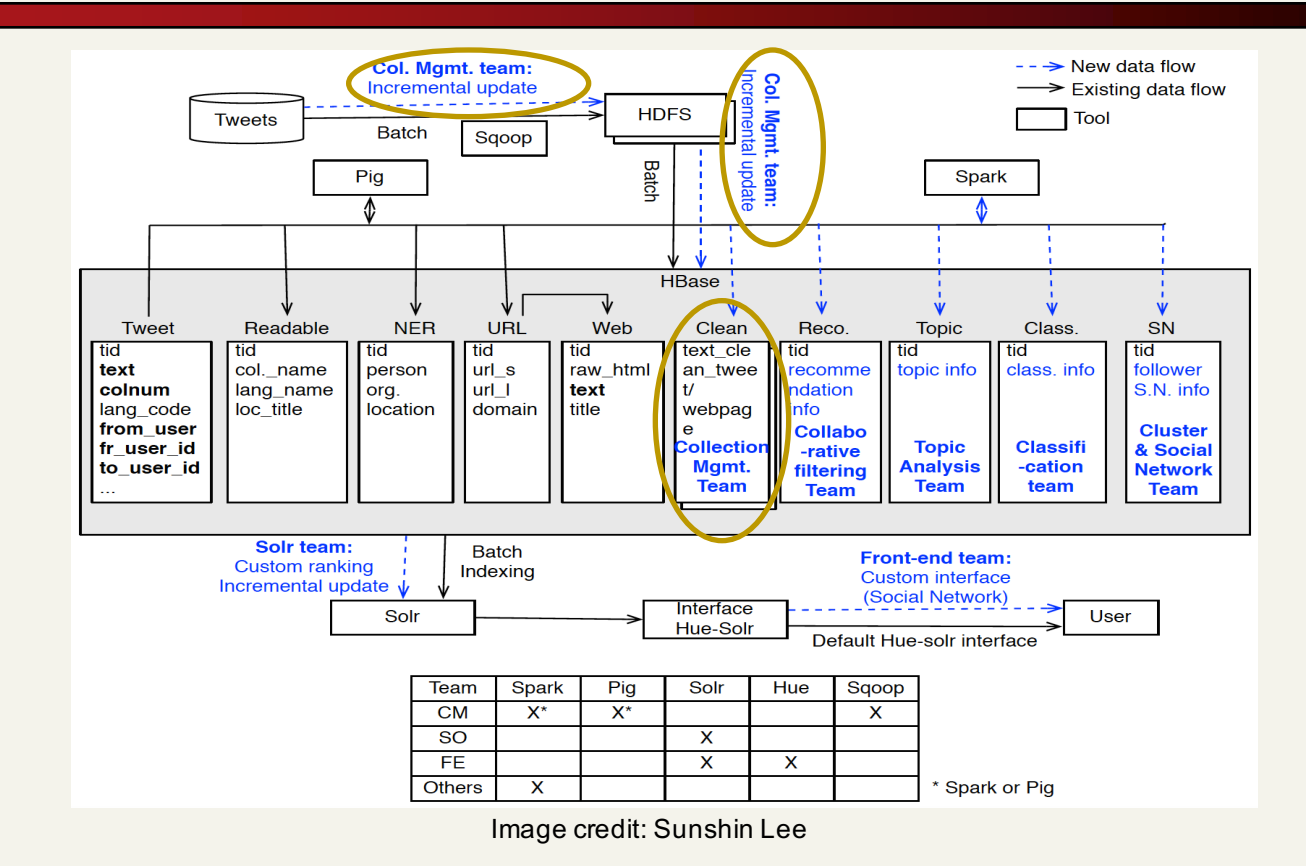

# Incremental Update

#### Incremental Update: MySQL  $\rightarrow$  HDFS

- <sup>q</sup> Previous bash script importing 700+ tables, without incremental feature.
- <sup>q</sup> Incremental import new rows in the relational database (MySQL) to HDFS.
- <sup>q</sup> Use *incremental append* mode of Sqoop to import data

incrementally.

sgoop import \ --connect jdbc:mysql://mysql.example.com/sqoop \ --username sgoop \ --password sgoop \  $-$ -table visits  $\sqrt{}$  $-$ incremental append --check-column id \ --last-value 1

Code credit: Kathleen Ting and Jarek Jarcec Cecho. *Apache SqoopCookbook*. Sebastopol: O'Reilly Media, Inc., 2013. Print.

#### Incremental Update:  $HDFS \rightarrow HBase$

- <sup>q</sup> Keep HBase in sync with imported data on Hadoop.
- □ Write Pig script to import new data from HDFS to HBase.
- <sup>q</sup> Use job scheduler *Cron* on Linux (by creating *crontab* file), periodically run the Pig script.

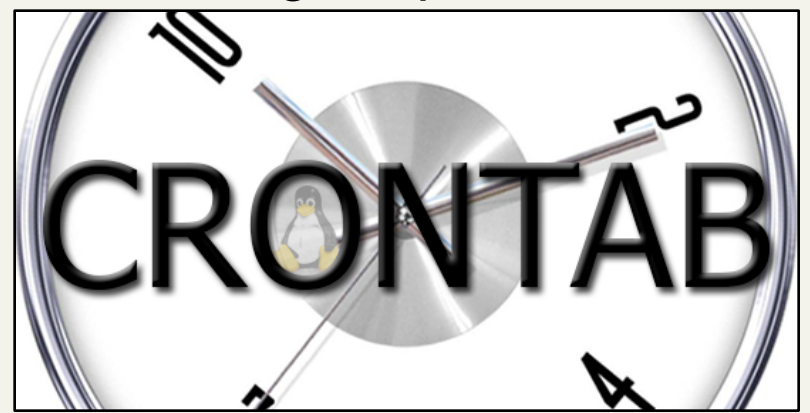

Image credit: http://itekblog.com/wp-content/uploads/2013/03/crontab.png

# Tweet Cleaning

### Tweet: Text Cleaning and Info Extraction

- $\Box$  Remove URLs, profanities, and non-characters from raw tweets.
- $\Box$  Extract short URLs from raw tweets, expand, and map to corresponding web pages.
- $\Box$  Extract hash tags (#) and mentions ( $\omega$ ) out from raw tweets.
- $\Box$  Store cleaned text, extracted hash tags and mentions from HDFS node to HBase.
- $\Box$  All the cleaning, extracting and storing process done by Pig Latin.

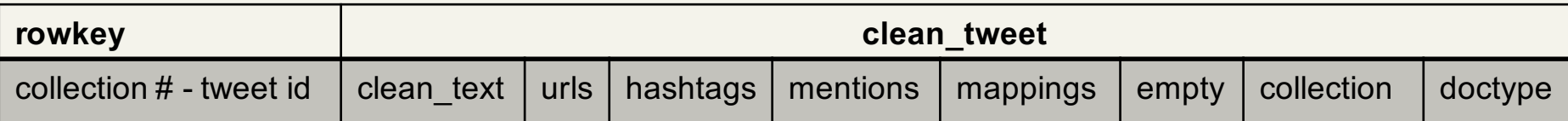

#### Tweet: Text Cleaning and Info Extraction (Example)

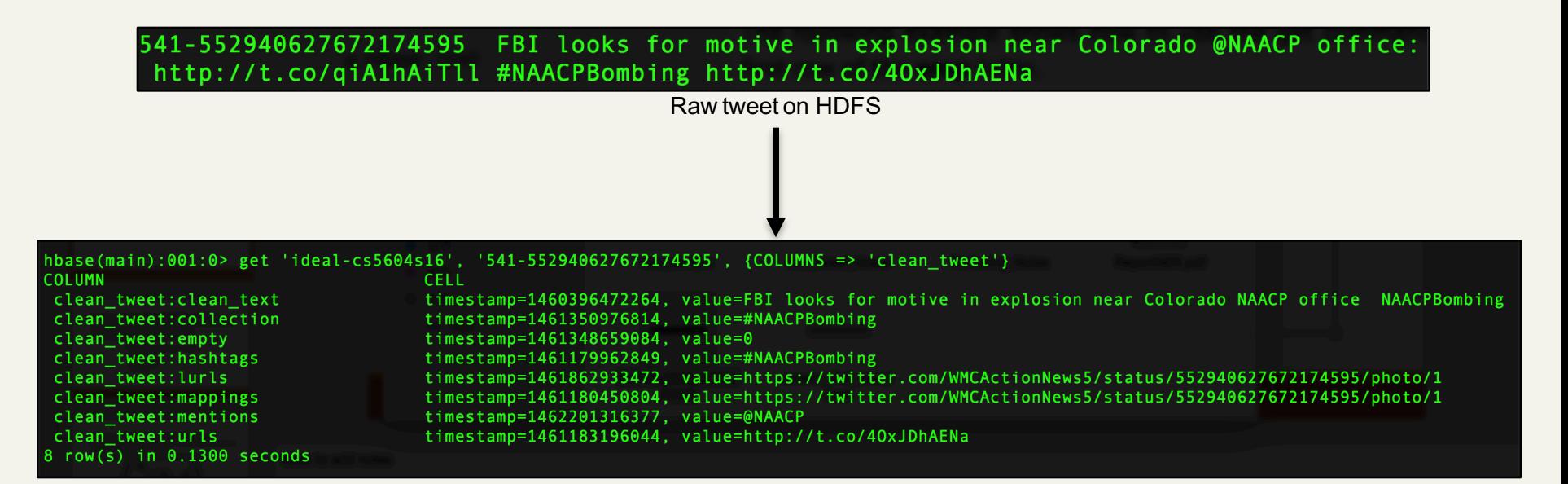

Cleaned tweet and extracted info in HBase

# Webpage Cleaning

#### Raw Data

700-636800318748106752 http://www.thequardian.com/us-news/2015/auq/27/virginia-shooting-what-we-know-so-far-alison-parker-adam-wardvester-flanagan-wdbi7:URL:<!DOCTYPE html> <html id="is-context" class:"s-off is-not-modern id--signed-out" data-page-path="/usnews/2015*laug/27/virginia-shooting-what-we-know-so-far-alison-parken*-adam-ward-vester-flanagan-wdbj7"> <!-- ##::::: ##: #######::::::: http://developers.thequardian.com/join-the-team.html --> <head> <meta charset="utf-8"/> <title>Virginia TV shooting: what we know so far | US news | The Guardian</title> <meta http-equiv="X-UA-Compatible" content="IE=Edge"/> <meta name="format-detection" content="telephone=no"/> <meta name="HandheldFriendly" content="True"/> <meta name="viewport" content="width=device-width,minimumscale=1, initial-scale=1"> <link rel="dns-prefetch" href="https://assets.guim.co.uk/"/> <link rel="dns-prefetch" href="https://i.quim.co.uk"/> <link rel="dns-prefetch" href="https://api.nextgen.quardianapps.co.uk"/> <link rel="dns-prefetch" href="https://hits-secure.thequardian.com"/> <link rel="dns-prefetch" href="//j.ophan.co.uk"/> <link rel="dns-prefetch" href="//ophan.thequardian.com"/> <link rel="dns-prefetch" href="//oas.thequardian.com"/> <link rel="dns-prefetch" href="//beacon.quim.co.uk"/> <link rel="apple-touch-icon" sizes="152x152" href="https://assets.guim.co.uk/in.ges/f vicons/451963ac2e2063t122144 e2856d3f04/1521152.png"/> <link rel="apple-touch-icon"<br>sizes="144x144" href="https://astety.genety.com//inages/iavious/crz308v60vv0ze3015869c72f5a904bd/ touch-icon" sizes="114x114" href="https://assets.quim.co.uk/images/favicons/f438f6041a4c1d0289e6debd112880c2/114x114.png"/> <link rel="apple-touch-icon" sizes="72x72" href="https://assets.guim.co.uk/images/favicons/b5050517955e7cf1e493ccc53e64ca05/72x72.png"/> <link rel="apple-touch-icon-precomposed" href="https://assets.quim.co.uk/images/favicons/4fd650035a2cebafea4e210990874c64/57x57.png"/> <link rel="manifest" href="/2015-06-24-manifest.json" crossorigin="use-credentials"> <link rel="amphtml" href="https://www.thequardian.com/usnews/2015/aug/27/virginia-shooting-what-we-know-so-far-alison-parker-adam-ward-vester-flanagan-wdbj7/amp"> <link rel="shortcut icon" type="image/png" href="https://assets.guim.co.uk/images/favicons/79d7ab5a729562cebca9c6a13c324f0e/32x32.ico"/> <link rel="canonical" href="http://www.theguardian.com/us-news/2015/aug/27/virginia-shooting-what-we-know-so-far-alison-parker-adam-ward-vester-flanaganwdbj7"/> <meta name="apple-mobile-web-app-title" content="Guardian"/> <meta name="application-name" content="The Guardian"/> <meta name="msapplication-TileColor" content="#005689"/> <meta name="theme-color" content="#005689"> <meta name="msapplication-TileImage" content="https://assets.guim.co.uk/images/favicons/f06f6996e193dlddcd614ea852322d25/windows\_tile\_144\_b.png"/> <link rel="publisher" href="https://plus.google.com/113000071431138202574"/> <meta name="author" content="Claire Phipps"/> <meta name="description" content="Vigils held for Alison Parker and Adam Ward, two WDBJ7 news journalists killed when former colleague Vester Flanagan opened fire on them live on air"/> <meta name="thumbnail"

### Webpage Sample

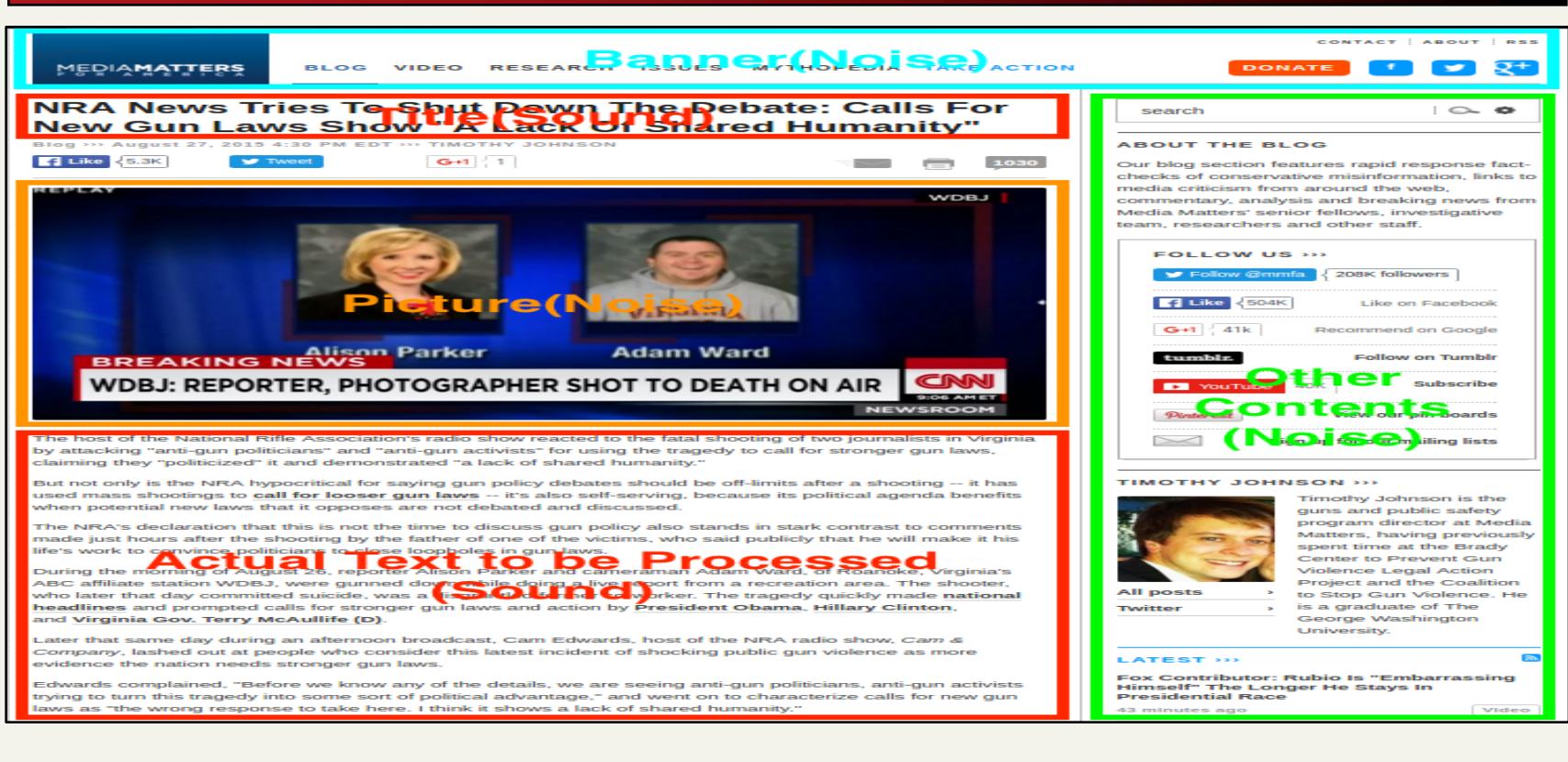

### Webpage Cleaning Rules

- Remove Non-ASCII characters
- Keep English text only
- Extract URLs
- Remove profane words

### Libraries/Packages

- BeautifulSoup4
	- Parse text out of HTML and XML files
- Readability
	- . Pull out the title and main body text from a webpage
- Langdetect
	- Detect language of a text using naive Bayesian filter
- Re
	- **Provide regular expression matching operations**

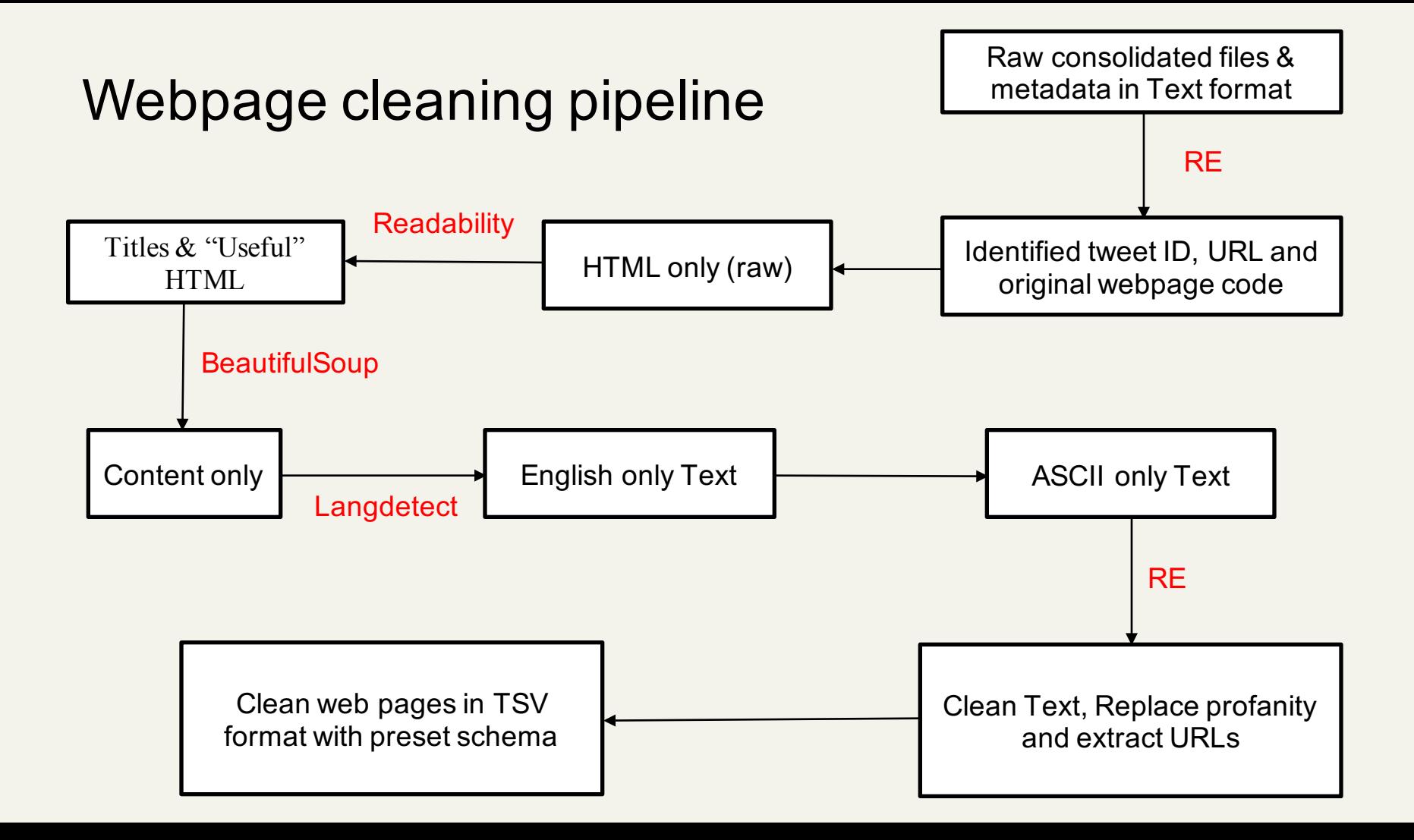

### Cleaned Webpage Schema

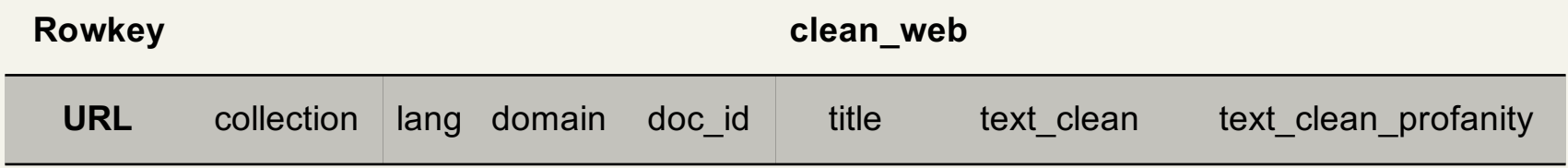

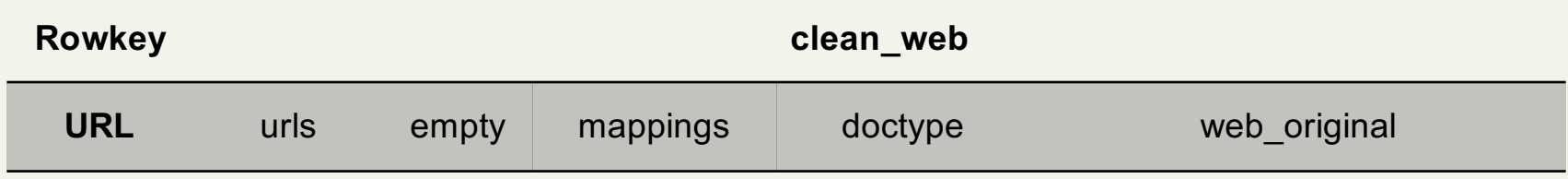

### Cleaned Webpages

#### http://1410wizm.com/index.php/item/2604 column=clean web:text clean profanity, timestamp=1460230892402, value="Three Christian universities gained allies M 6-walker-obamacare

onday in their battle against ObamaCare. Among their supporters: 16 state governments. Those states, along with. ha ndful of other religious rights organizations, filed friend-of-the-court briefs to the Supreme Court supporting Hou ston Baptist University, East Texas Baptist University, and Westminster Theological Seminary. Those schools have ap pealed the Supreme Court to overturn, circuit court ruling that forces them to expand contraception options in their r health insurance plans. The Becket Fund for Religious Liberty, the schools legal counsel, says the briefs are, ma jor breakthrough. This strong show of support for HBU and ETBU (and Westminster Theological Seminary) demonstrates just how important it is that the Supreme Court address the impact of the HHS mandate, particularly on religious gr oups, said Diana Verm, Legal Counsel at the Becket Fund, in, statement. It is especially significant that the 16 st ate governments are supporting HBU and ETBU at the Supreme Court. The case directly challenges the, th Circuit Cour t. That ruling said that the schools were forced to offer all 14 types of contraception spelled out in the HHS mand ate of ObamaCare within their health insurance plans. The schools only offered 10 types. They say that the mandate violates their religious freedom. According to the statement, all three schools would have to pay millions in IRS f ines if they aren, allowed exemption. The Becket Fund identified the 16 states to FoxNews.com as: Alabama, Arizona, Florida, Georgia, Kansas, Louisiana, Michigan, Montana, Nevada, Ohio, Oklahoma, South Carolina, South Dakota, Texa s, Utah, and West Virginia. Other organizations that pledged support include the Ethics and Religious Liberty Commi ssion of the Southern Baptist Convention, the International Mission Board of the Southern Baptist Convention, the C hristian and Missionary Alliance Foundation, and all 181 members of the Council of Christian Colleges and Universit ies. Today, strong support is an indication that the Court is likely to decide in the upcoming term whether religio us ministries. Like religious for-profits, will receive protection from the Mandate, the statement said. Verm told FoxNews.com that many businesses have been exempted from the mandate, and that all religious institutions should be afforded the same opportunity. ""The Supreme Court has already issued five preliminary orders in favor of religiou s organizations facing this choice, and we expect it to protect HBU and ETBU as well."" she said, FoxNews.com's Mat t Fossen contributed to this report."

http://1410wizm.com/index.php/item/2604 column=clean web:title, timestamp=1460230892402, value=Christian institutions garnering support in ObamaCare challe 6-walker-obamacare nge

### Future work

- Clean big collection
- Clean documents with multiple languages
- Automating webpage crawling and cleanup

### Acknowledgements

- Integrated Digital Event Archiving and Library (IDEAL) NSF IIS – 1319578
- Digital Library Research Laboratory (DLRL)
- Dr. Fox, IDEAL GRA's (Sunshin & Mohamed)
- All of the teams in the class

## Thank You!